# <span id="page-0-1"></span>**optimize( )** — Function optimization

[Diagnostics](#page-30-0) [References](#page-31-0) [Also see](#page-32-0)

[Description](#page-0-0) [Syntax](#page-1-0) [Remarks and examples](#page-4-0) [Conformability](#page-29-0)

# <span id="page-0-0"></span>**Description**

These functions find parameter vector or scalar  $p$  such that function  $f(p)$  is a maximum or a minimum.

optimize init() begins the definition of a problem and returns *S*, a problem-description handle set to contain default values.

The optimize init  $*$ <sup>(</sup> $S$ , ...) functions then allow you to modify those defaults. You use these functions to describe your particular problem: to set whether you wish maximization or minimization, to set the identity of function  $f()$ , to set initial values, and the like.

optimize(*S*) then performs the optimization. optimize() returns *real rowvector p* containing the values of the parameters that produce a maximum or minimum.

The optimize result  $*$ (*S*) functions can then be used to access other values associated with the solution.

Usually you would stop there. In other cases, you could restart optimization by using the resulting parameter vector as new initial values, change the optimization technique, and restart the optimization:

```
optimize_init_params(S, optimize_result_params(S))
optimize init technique(S, "dfp")optimize(S)
```
Aside: The optimize init  $*$ <sup>(S</sup>, ...) functions have two modes of operation. Each has an optional argument that you specify to set the value and that you omit to query the value. For instance, the full syntax of optimize\_init\_params() is

```
void optimize_init_params(S, real rowvector initialvalues)
real rowvector optimize_init_params(S)
```
The first syntax sets the initial values and returns nothing. The second syntax returns the previously set (or default, if not set) initial values.

All the optimize  $\text{init}^*(S, \ldots)$  functions work the same way.

# <span id="page-1-0"></span>**Syntax**

#### $S =$  $S =$  optimize\_init()

- $(varies)$  [optimize](https://www.stata.com/manuals/m-5optimize.pdf#m-5optimize()Remarksandexamplesoptimize_init_which())\_init\_which( $S$   $[$ ,  ${$ "max"  $|$ "min"  $\rangle$ ])
- *(varies)* optimize\_init\_[evaluator\(](https://www.stata.com/manuals/m-5optimize.pdf#m-5optimize()Remarksandexamplesoptimize_init_evaluator()andoptimize_init_evaluatortype()) $S$   $\left[$  ,  $\text{a}$  *function*()  $\left[$ )
- $\text{(varies)}$  optimize\_init\_[evaluatortype\(](https://www.stata.com/manuals/m-5optimize.pdf#m-5optimize()Remarksandexamplesoptimize_init_evaluator()andoptimize_init_evaluatortype()) $S$   $\left[$ , *evaluatortype*])
- $\text{(varies)}$  [optimize](https://www.stata.com/manuals/m-5optimize.pdf#m-5optimize()Remarksandexamplesoptimize_init_negH())\_init\_negH( $S$ ,  $\{$  "off"  $|$  "on"  $\})$
- $\alpha$ *(varies)* optimize\_init\_params( $S$  [, *[real rowvector initialvalues](https://www.stata.com/manuals/m-5optimize.pdf#m-5optimize()Remarksandexamplesoptimize_init_params())*])
- $\alpha$ *(varies)* optimize\_init\_[nmsimplexdeltas\(](https://www.stata.com/manuals/m-5optimize.pdf#m-5optimize()Remarksandexamplesoptimize_init_nmsimplexdeltas()) $S$  [, *real rowvector delta*])
- *(varies)* optimize\_init\_argument(*S*, *[real scalar k](https://www.stata.com/manuals/m-5optimize.pdf#m-5optimize()Remarksandexamplesoptimize_init_argument()andoptimize_init_narguments())* [, *X*])
- $(varies)$  optimize\_init\_[narguments\(](https://www.stata.com/manuals/m-5optimize.pdf#m-5optimize()Remarksandexamplesoptimize_init_argument()andoptimize_init_narguments()) $S$  |, *real scalar K* |)
- *(varies)* optimize init [cluster\(](https://www.stata.com/manuals/m-5optimize.pdf#m-5optimize()Remarksandexamplesoptimize_init_cluster())*S*, *c*)
- *(varies)* optimize\_init\_[colstripe\(](https://www.stata.com/manuals/m-5optimize.pdf#m-5optimize()Remarksandexamplesoptimize_init_colstripe()) $S$  [, stripe])
- *(varies)* optimize init [technique\(](https://www.stata.com/manuals/m-5optimize.pdf#m-5optimize()Remarksandexamplesoptimize_init_technique())*S* [ , *technique* ])
- *(varies)* optimize init [singularHmethod\(](https://www.stata.com/manuals/m-5optimize.pdf#m-5optimize()Remarksandexamplesoptimize_init_singularHmethod())*S* [ , *singularHmethod* ])
- $\alpha$ *(varies)* optimize\_init\_conv\_maxiter( $S$  [, *[real scalar maxiter](https://www.stata.com/manuals/m-5optimize.pdf#m-5optimize()Remarksandexamplesoptimize_init_conv_maxiter())*])
- $\text{(varies)}$  [optimize](https://www.stata.com/manuals/m-5optimize.pdf#m-5optimize()Remarksandexamplesoptimize_init_conv_warning())\_init\_conv\_warning( $S$ , { "on" | "off" })
- *(varies)* optimize\_init\_conv\_ptol( $S$   $[$ , *[real scalar ptol](https://www.stata.com/manuals/m-5optimize.pdf#m-5optimize()Remarksandexamplesoptimize_init_conv_ptol(),..._vtol(),..._nrtol())*  $]$ )
- *(varies)* optimize\_init\_conv\_vtol( $S$   $[$ , *[real scalar vtol](https://www.stata.com/manuals/m-5optimize.pdf#m-5optimize()Remarksandexamplesoptimize_init_conv_ptol(),..._vtol(),..._nrtol())* $]$ )
- $\text{(varies)}$  optimize\_init\_conv\_nrtol( $S$   $\vert$ , *[real scalar nrtol](https://www.stata.com/manuals/m-5optimize.pdf#m-5optimize()Remarksandexamplesoptimize_init_conv_ptol(),..._vtol(),..._nrtol())*))
- $\text{(varies)}$  optimize\_init\_conv\_[ignorenrtol\(](https://www.stata.com/manuals/m-5optimize.pdf#m-5optimize()Remarksandexamplesoptimize_init_conv_ignorenrtol()) $S$ ,  $\{$  "off"  $|$  "on"  $\})$ )
- *(varies)* optimize\_init\_iterid( $S$   $\lceil$ , *[string scalar id](https://www.stata.com/manuals/m-5optimize.pdf#m-5optimize()Remarksandexamplesoptimize_init_iterid())*  $\lceil$ )
- *(varies)* optimize\_init\_valueid( $S$  [, *[string scalar id](https://www.stata.com/manuals/m-5optimize.pdf#m-5optimize()Remarksandexamplesoptimize_init_valueid())*])
- *(varies)* optimize init [tracelevel\(](https://www.stata.com/manuals/m-5optimize.pdf#m-5optimize()Remarksandexamplesoptimize_init_tracelevel())*S* [ , *tracelevel* ])
- $\text{(varies)}$  [optimize](https://www.stata.com/manuals/m-5optimize.pdf#m-5optimize()Remarksandexamplesoptimize_init_trace_dots(),..._value(),..._tol(),..._step(),..._paramdiffs(),..._params(),..._gradient(),..._Hessian())\_init\_trace\_dots( $S$ ,  $\{$  "off"  $|$  "on"  $\})$ )
- $\mathit{(varies)}$  [optimize](https://www.stata.com/manuals/m-5optimize.pdf#m-5optimize()Remarksandexamplesoptimize_init_trace_dots(),..._value(),..._tol(),..._step(),..._paramdiffs(),..._params(),..._gradient(),..._Hessian())\_init\_trace\_value( $S$ ,  $\{$  "on"  $|$  "off"  $\})$
- $\text{(varies)}$  [optimize](https://www.stata.com/manuals/m-5optimize.pdf#m-5optimize()Remarksandexamplesoptimize_init_trace_dots(),..._value(),..._tol(),..._step(),..._paramdiffs(),..._params(),..._gradient(),..._Hessian())\_init\_trace\_tol( $S$ ,  $\{$  "off"  $|$  "on"  $\})$ )
- $\mathit{(varies)}$  [optimize](https://www.stata.com/manuals/m-5optimize.pdf#m-5optimize()Remarksandexamplesoptimize_init_trace_dots(),..._value(),..._tol(),..._step(),..._paramdiffs(),..._params(),..._gradient(),..._Hessian())\_init\_trace\_step( $S$ ,  $\{ "off" | "on" \})$
- $\mathit{(varies)}$  optimize\_init\_trace\_paramdiffs $(S, \{ "off" | "on" \})$
- $\mathit{(varies)}$  [optimize](https://www.stata.com/manuals/m-5optimize.pdf#m-5optimize()Remarksandexamplesoptimize_init_trace_dots(),..._value(),..._tol(),..._step(),..._paramdiffs(),..._params(),..._gradient(),..._Hessian())\_init\_trace\_params $(S, \{ "off" | "on" \})$
- $\mathit{(varies)}$  optimize\_init\_trace\_gradient $(S, \{ "off" | "on" } )$
- $\mathit{(varies)}$  [optimize](https://www.stata.com/manuals/m-5optimize.pdf#m-5optimize()Remarksandexamplesoptimize_init_trace_dots(),..._value(),..._tol(),..._step(),..._paramdiffs(),..._params(),..._gradient(),..._Hessian())\_init\_trace\_Hessian $(S, \{ "off" | "on" \})$

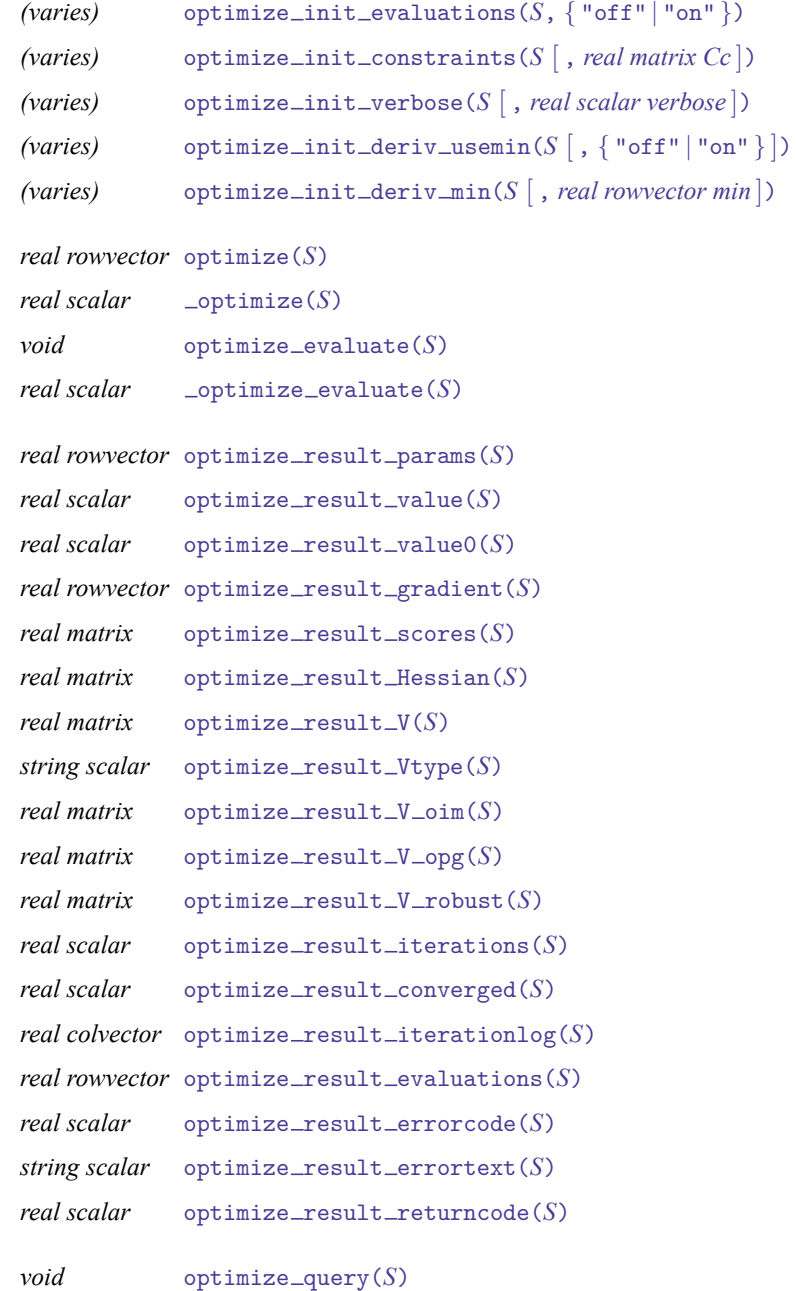

where *S*, if it is declared, should be declared

transmorphic *S*

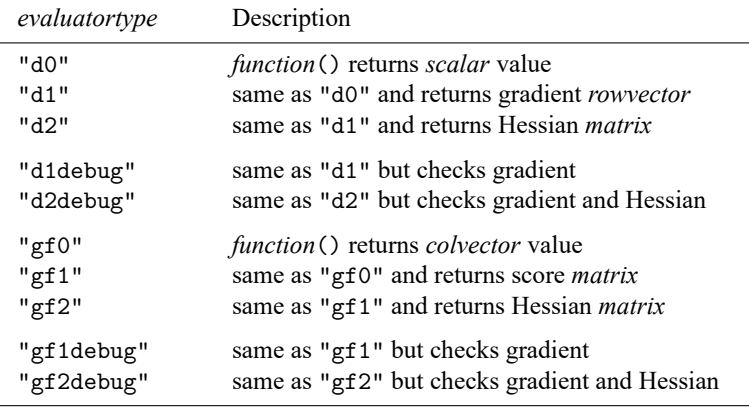

and where *evaluatortype* optionally specified in optimize\_init\_evaluatortype() is

The default is "d0" if not set.

L

and where *technique* optionally specified in optimize\_init\_technique() is

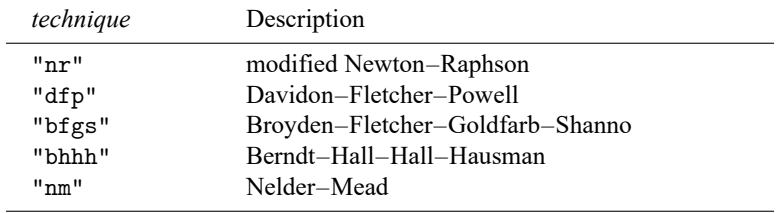

The default is "nr".

L.

and where *singularHmethod* optionally specified in optimize\_init\_singularHmethod() is

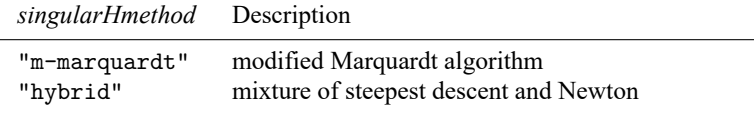

The default is "m-marquardt" if not set;

"hybrid" is equivalent to ml's difficult option; see [R] **[ml](https://www.stata.com/manuals/rml.pdf#rml)**.

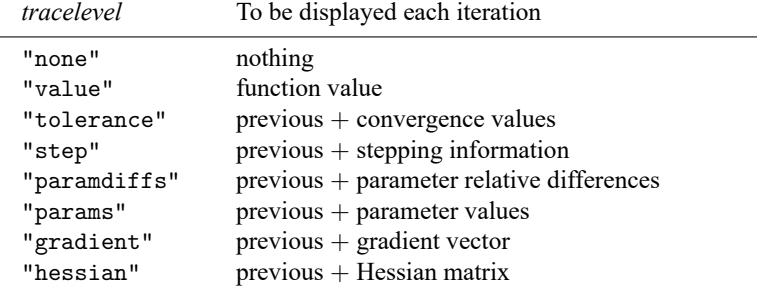

and where *tracelevel* optionally specified in optimize\_init\_tracelevel() is

The default is "value" when set iterlog is on and "none" when set iterlog is off; see [R] *[set iter](https://www.stata.com/manuals/rsetiter.pdf#rsetiter)*.

# <span id="page-4-0"></span>**Remarks and examples**

Remarks are presented under the following headings:

First [example](#page-5-0) **[Notation](#page-5-1)** Type d [evaluators](#page-6-0) [Example](#page-8-0) of d0, d1, and d2 [d1debug](#page-9-0) and d2debug Type gf [evaluators](#page-10-0) [Example](#page-12-0) of gf0, gf1, and gf2 [Functions](#page-15-0) [optimize](https://www.stata.com/manuals/m-5optimize.pdf#m-5optimize()Remarksandexamplesoptimize_init())\_init() [optimize](https://www.stata.com/manuals/m-5optimize.pdf#m-5optimize()Remarksandexamplesoptimize_init_which())\_init\_which() optimize\_init\_evaluator() and optimize\_init\_[evaluatortype\(](https://www.stata.com/manuals/m-5optimize.pdf#m-5optimize()Remarksandexamplesoptimize_init_evaluator()andoptimize_init_evaluatortype())) [optimize](https://www.stata.com/manuals/m-5optimize.pdf#m-5optimize()Remarksandexamplesoptimize_init_negH())\_init\_negH() [optimize](https://www.stata.com/manuals/m-5optimize.pdf#m-5optimize()Remarksandexamplesoptimize_init_params())\_init\_params() optimize\_init\_[nmsimplexdeltas\(](https://www.stata.com/manuals/m-5optimize.pdf#m-5optimize()Remarksandexamplesoptimize_init_nmsimplexdeltas())) optimize\_init\_argument() and optimize\_init\_[narguments\(](https://www.stata.com/manuals/m-5optimize.pdf#m-5optimize()Remarksandexamplesoptimize_init_argument()andoptimize_init_narguments())) [optimize](https://www.stata.com/manuals/m-5optimize.pdf#m-5optimize()Remarksandexamplesoptimize_init_cluster())\_init\_cluster() optimize\_init\_[colstripe\(](https://www.stata.com/manuals/m-5optimize.pdf#m-5optimize()Remarksandexamplesoptimize_init_colstripe())) optimize\_init\_[technique\(](https://www.stata.com/manuals/m-5optimize.pdf#m-5optimize()Remarksandexamplesoptimize_init_technique())) optimize\_init\_[singularHmethod\(](https://www.stata.com/manuals/m-5optimize.pdf#m-5optimize()Remarksandexamplesoptimize_init_singularHmethod())) [optimize](https://www.stata.com/manuals/m-5optimize.pdf#m-5optimize()Remarksandexamplesoptimize_init_conv_maxiter())\_init\_conv\_maxiter() optimize\_init\_conv\_[warning\(](https://www.stata.com/manuals/m-5optimize.pdf#m-5optimize()Remarksandexamplesoptimize_init_conv_warning())) [optimize](https://www.stata.com/manuals/m-5optimize.pdf#m-5optimize()Remarksandexamplesoptimize_init_conv_ptol(),..._vtol(),..._nrtol())\_init\_conv\_ptol(), ...\_vtol(), ...\_nrtol() optimize\_init\_conv\_[ignorenrtol\(](https://www.stata.com/manuals/m-5optimize.pdf#m-5optimize()Remarksandexamplesoptimize_init_conv_ignorenrtol())) [optimize](https://www.stata.com/manuals/m-5optimize.pdf#m-5optimize()Remarksandexamplesoptimize_init_iterid())\_init\_iterid() [optimize](https://www.stata.com/manuals/m-5optimize.pdf#m-5optimize()Remarksandexamplesoptimize_init_valueid())\_init\_valueid() optimize\_init\_[tracelevel\(](https://www.stata.com/manuals/m-5optimize.pdf#m-5optimize()Remarksandexamplesoptimize_init_tracelevel())) optimize\_init\_trace\_dots(), ...\_value(), ...\_tol(), ...\_step(), ...\_[paramdiffs\(](https://www.stata.com/manuals/m-5optimize.pdf#m-5optimize()Remarksandexamplesoptimize_init_trace_dots(),..._value(),..._tol(),..._step(),..._paramdiffs(),..._params(),..._gradient(),..._Hessian())),  $\ldots$  params(),  $\ldots$  [gradient\(](https://www.stata.com/manuals/m-5optimize.pdf#m-5optimize()Remarksandexamplesoptimize_init_trace_dots(),..._value(),..._tol(),..._step(),..._paramdiffs(),..._params(),..._gradient(),..._Hessian())),  $\ldots$  Hessian() optimize\_init\_[evaluations\(](https://www.stata.com/manuals/m-5optimize.pdf#m-5optimize()Remarksandexamplesoptimize_init_evaluations())) optimize\_init\_[constraints\(](https://www.stata.com/manuals/m-5optimize.pdf#m-5optimize()Remarksandexamplesoptimize_init_constraints())) optimize\_init\_[verbose\(](https://www.stata.com/manuals/m-5optimize.pdf#m-5optimize()Remarksandexamplesoptimize_init_verbose())) [optimize](https://www.stata.com/manuals/m-5optimize.pdf#m-5optimize()Remarksandexamplesoptimize_init_deriv_usemin()andoptimize_init_deriv_min())\_init\_deriv\_usemin() and optimize\_init\_deriv\_min() [optimize\(](https://www.stata.com/manuals/m-5optimize.pdf#m-5optimize()Remarksandexamplesoptimize()) ) [optimize\(](https://www.stata.com/manuals/m-5optimize.pdf#m-5optimize()Remarksandexamples_optimize()) ) optimize\_[evaluate\(](https://www.stata.com/manuals/m-5optimize.pdf#m-5optimize()Remarksandexamplesoptimize_evaluate())) \_optimize\_[evaluate\(](https://www.stata.com/manuals/m-5optimize.pdf#m-5optimize()Remarksandexamples_optimize_evaluate())) [optimize](https://www.stata.com/manuals/m-5optimize.pdf#m-5optimize()Remarksandexamplesoptimize_result_params())\_result\_params()

```
optimize_r result_value() and optimize_r result_value()gradient()
optimize_result_scores()
Hessian()
optimize\_result\_V() and optimize\_result\_Vtype()optimize\_result\_V\_oim(), \ldots\_opg(), \ldots\_robust()iterations()
converged()
iterationlog()
evaluations()
returncode( )
optimize\_query()
```
### <span id="page-5-0"></span>**First example**

The optimization functions may be used interactively.

Below we use the functions to find the value of *x* that maximizes  $y = \exp(-x^2 + x - 3)$ :

```
: void myeval(todo, x, y, g, H)
> {
> y = exp(-x^2 + x - 3)> }
note: argument todo unused
note: argument g unused
note: argument H unused
: S = optimize_init()
: optimize_init_evaluator(S, &myeval())
: optimize_init_params(S, 0)
: x = optimize(S)
Iteration 0: f(p) = .04978707
Iteration 1: f(p) = .04978708
Iteration 2: f(p) = .06381186
Iteration 3: f(p) = .06392786
Iteration 4: f(p) = .06392786: x
.5
```
### <span id="page-5-1"></span>**Notation**

We wrote the above in the way that mathematicians think, that is, optimizing  $y = f(x)$ . Statisticians, on the other hand, think of optimizing  $s = f(b)$ . To avoid favoritism, we will write  $v = f(p)$  and write the general problem with the following notation:

Maximize or minimize  $v = f(p)$ , *v*: a scalar *p*:  $1 \times np$ subject to the constraint  $Cp' = c$ , *C*:  $nc \times np$  ( $nc = 0$  if no constraints) *c*: *nc* × 1 where *g*, the gradient vector, is  $g = f'(p) = df/dp$ , *g*:  $1 \times np$ 

and *H*, the Hessian matrix, is  $H = f''(p) = d^2f/dpdp'$ 

*H*:  $np \times np$ 

# <span id="page-6-0"></span>**Type d evaluators**

You must write an evaluator function to calculate *f* () before you can use the optimization functions. The example we showed above was of what is called a type d evaluator. Let's stay with that.

The evaluator function we wrote was

void myeval(todo, x, y, g, H) {  $y = exp(-x^2 + x - 3)$ }

All type d evaluators open the same way,

*void evaluator*(*todo*, *x*, *y*, *g*, *H*)

although what you name the arguments is up to you. We named the arguments the way that mathematicians think, although we could just as well have named them the way that statisticians think:

*void evaluator*(*todo*, *b*, *s*, *g*, *H*)

To avoid favoritism, we will write them as

*void evaluator*(*todo*, *p*, *v*, *g*, *H*)

that is, we will think in terms of optimizing  $v = f(p)$ .

Here is the full definition of a type d evaluator:

*void evaluator*(*real scalar todo*, *real rowvector p*, *v*, *g*, *H*)

where  $v$ ,  $g$ , and  $H$  are values to be returned:

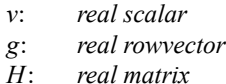

*evaluator*() is to fill in *v* given the values in *p* and optionally to fill in *g* and *H*, depending on the value of *todo*:

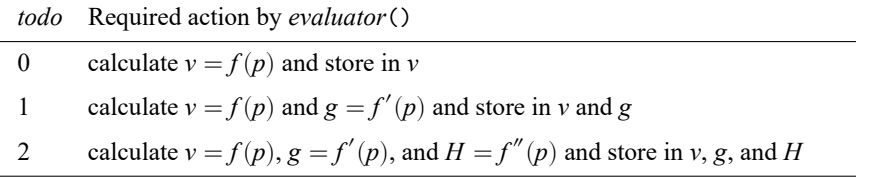

*evaluator*() may return  $v =$ . if  $f()$  cannot be evaluated at p. Then g and H need not be filled in even if requested.

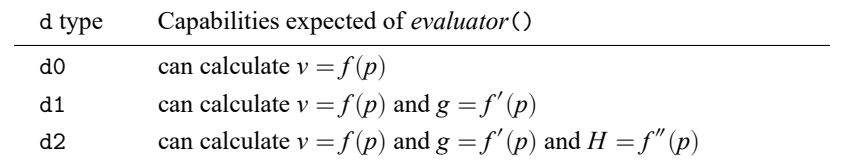

An evaluator does not have to be able to do all of this. In the first example, myeval() could handle only  $\text{todo} = 0$ . There are three types of type d evaluators:

myeval() is a type d0 evaluator. Type d0 evaluators are never asked to calculate *g* or *H*. Type d0 is the default type but, if we were worried that it was not, we could set the evaluator type before invoking optimize() by coding

```
optimize_init_evaluatortype(S, "d0")
```
Here are the code outlines of the three types of evaluators:

```
void d0_evaluator(todo, p, v, g, H)
{
         v = \ldots}
void d1_evaluator(todo, p, v, g, H)
{
         v = \ldotsif (todo>=1) {
                  g = \ldots}
}
void d2_evaluator(todo, p, v, g, H)
{
         v = \ldotsif (todo>=1) {
                  g = \ldotsif (todo==2)H = \ldots}
         }
}
```
Here is the code outline where there are three additional user arguments to the evaluator:

```
void d0_user3_eval(todo, p, u1, u2, u3, v, g, H)
{
         v = \ldots}
```
### <span id="page-8-0"></span>**Example of d0, d1, and d2**

We wish to find the  $p_1$  and  $p_2$  corresponding to the maximum of

$$
v = \exp(-p_1^2 - p_2^2 - p_1 p_2 + p_1 - p_2 - 3)
$$

A d0 solution to the problem would be

```
: void eval0(todo, p, v, g, H)
> {
> v = exp(-p[1]^2 - p[2]^2 - p[1]*p[2] + p[1] - p[2] - 3)> }
note: argument todo unused
note: argument g unused
note: argument h unused
: S = optimize_init()
: optimize init evaluator(S, &eval0())
: optimize init params(S, (0,0))
: p = optimize(S)
Iteration 0: f(p) = .04978707 (not concave)
Iteration 1: f(p) = .12513024Iteration 2: f(p) = .13495886
Iteration 3: f(p) = .13533527
Iteration 4: f(p) = .13533528
: p
        1 2
 1 \quad 1 \quad -1
```
A d1 solution to the problem would be

```
: void eval1(todo, p, v, g, H)
> {
> v = exp(-p[1]^2 - p[2]^2 - p[1]*p[2] + p[1] - p[2] - 3)> if (todo==1) {
> g[1] = (-2*p[1] - p[2] + 1) * v> g[2] = (-2)p[2] - p[1] - 1) * v> }
> }
note: argument H unused
: S = optimize_init()
: optimize_init_evaluator(S, &eval1())
: optimize_init_evaluatortype(S, "d1") ← important
: optimize_init_params(S, (0,0))
```

```
: p = optimize(S)
Iteration 0: f(p) = .04978707 (not concave)
Iteration 1: f(p) = .12513026
Iteration 2: f(p) = .13496887
Iteration 3: f(p) = .13533527
Iteration 4: f(p) = .13533528: p
       1 2
 1 \mid 1 \mid -1
```
The d1 solution is better than the d0 solution because it runs faster and usually is more accurate. Type d1 evaluators require more code, however, and deriving analytic derivatives is not always possible.

A d2 solution to the problem would be

```
: void eval2(todo, p, v, g, H)
> {
> v = exp(-p[1]^2 - p[2]^2 - p[1]*p[2] + p[1] - p[2] - 3)> if (todo>=1) {
> g[1] = (-2*p[1] - p[2] + 1) * v> g[2] = (-2*p[2] - p[1] - 1) * v> if (todo==2) {
> H[1,1] = -2*v + (-2*p[1]-p[2]+1)*g[1]> H[2,1] = -1*v + (-2*p[2]-p[1]-1)*g[1]> H[2,2] = -2*v + (-2*p[2]-p[1]-1)*g[2]> \_makesymmetric(H)> }
> }
> }
: S = optimize_init()
: optimize init evaluator(S, &eval2())
: optimize init evaluatortype(S, "d2") \leftarrow important
: optimize init params(S, (0,0))
: p = optimize(S)
Iteration 0: f(p) = .04978707 (not concave)
Iteration 1: f(p) = .12513026Iteration 2: f(p) = .13496887
Iteration 3: f(p) = .13533527
Iteration 4: f(p) = .13533528
: p
     1 2
1 \quad 1 \quad -1
```
A d2 solution is best because it runs fastest and usually is the most accurate. Type d2 evaluators require the most code, and deriving analytic derivatives is not always possible.

<span id="page-9-0"></span>In the d2 evaluator eval2(), note our use of  $\text{Lm}$  akesymmetric(). Type d2 evaluators are required to return *H* as a symmetric matrix; filling in just the lower or upper triangle is not sufficient. The easiest way to do that is to fill in the lower triangle and then use  $\text{\textdots}$  makesymmetric() to reflect the lower off-diagonal elements; see [M-5] **[makesymmetric\( \)](https://www.stata.com/manuals/m-5makesymmetric.pdf#m-5makesymmetric())**.

### **d1debug and d2debug**

In addition to evaluator types "d0", "d1", and "d2" that are specified in optimize init evaluatortype(*S*, *evaluatortype*), there are two more: "d1debug" and "d2debug". They assist in coding d1 and d2 evaluators.

In [Example](https://www.stata.com/manuals/m-5optimize.pdf#m-5optimize()RemarksandexamplesExampleofd0,d1,andd2) of d0, d1, and d2 above, we admit that we did not correctly code the functions eval1() and eval2() at the outset, before you saw them. In both cases, that was because we had taken the derivatives incorrectly. The problem was not with our code but with our math. d1debug and d2debug helped us find the problem.

d1debug is an alternative to d1. When you code

optimize init evaluatortype  $(S, 'd1$ debug"), the derivatives you calculate are not taken seriously. Instead, optimize() calculates its own numerical derivatives and uses those. Each time optimize() does that, however, it compares your derivatives to the ones it calculated and gives you a report on how they differ. If you have coded correctly, they should not differ by much.

d2debug does the same thing, but for d2 evaluators. When you code

optimize init evaluatortype(*S*, "d2debug"), optimize() uses numerical derivatives but, each time, optimize() gives you a report on how much your results for the gradient and for the Hessian differ from the numerical calculations.

For each comparison, optimize() reports just one number: the mreldif() (see [M-5] **[reldif\( \)](https://www.stata.com/manuals/m-5reldif.pdf#m-5reldif())**) between your results and the numerical ones. When you have done things right, gradient vectors will differ by approximately 1e–12 or less and Hessians will differ by 1e–7 or less.

When differences are large, you will want to see not only the summary comparison but also the full vectors and matrices so that you can compare your results element by element with those calculated numerically. Sometimes the error is in one element and not the others. To do this, set the trace level with optimize\_init\_tracelevel(*S*, *tracelevel*) before issuing optimize(). Code optimize\_init\_tracelevel( $S$ , "gradient") to get a full report on the gradient comparison, or set optimize\_init\_tracelevel(*S*, "hessian") to get a full report on the gradient comparison and the Hessian comparison.

## <span id="page-10-0"></span>**Type gf evaluators**

In some statistical applications, you will find gf0, gf1, and gf2 more convenient to code than d0, d1, and d2. The gf stands for general form.

In statistical applications, one tends to think of a dataset of values arranged in matrix *X*, the rows of which are observations. A function  $h(p, X[i, .])$  can be calculated for each row separately, and it is the sum of those resulting values that forms the function  $f(p)$  that is to be maximized or minimized.

The gf0, gf1, and gf2 methods are for such cases.

In a type d0 evaluator, you return scalar  $v = f(p)$ .

In a type gf0 evaluator, you return a column vector *v* such that colsum(*v*) =  $f(p)$ .

In a type d1 evaluator, you return  $v = f(p)$  and you return a row vector  $g = f'(p)$ .

In a type gf1 evaluator, you return *v* such that colsum(*v*) =  $f(p)$  and you return matrix *g* such that  $\cosh \left(\frac{1}{g}\right) = f'(p).$ 

In a type d2 evaluator, you return  $v = f(p)$ ,  $g = f'(p)$ , and you return  $H = f''(p)$ .

In a type gf2 evaluator, you return *v* such that colsum(*v*) =  $f(p)$ , g such that colsum(g) =  $f'(p)$ , and you return  $H = f''(p)$ . This is the same *H* returned for d2.

The code outline for type gf evaluators is the same as those for d evaluators. For instance, the outline for a gf2 evaluator is

```
void gf2_evaluator(todo, p, v, g, H)
{
        v = \ldotsif (todo>=1) {
                 g = \ldotsif (todo==2) {
                          H = \ldots}
        }
}
```
The above is the same as the outline for d2 evaluators. All that differs is that *v* and *g*, which were *real scalar* and *real rowvector* in the d2 case, are now *real colvector* and *real matrix* in the gf2 case. The same applies to gf1 and gf0.

The type gf evaluators arise in statistical applications and, in such applications, there are data; that is, just knowing *p* is not sufficient to calculate *v*, *g*, and *H*. Actually, that same problem can arise when coding type d evaluators as well.

You can pass extra arguments to evaluators, whether they be d0, d1, or d2 or gf0, gf1, or gf2. The first line of all evaluators, regardless of style, is

*void evaluator*(*todo*, *p*, *v*, *g*, *H*)

If you code

```
optimize init argument(S, 1, X)
```
the first line becomes

```
void evaluator(todo, p, X, v, g, H)
```
If you code

```
optimize init argument(S, 1, X)optimize init argument(S, 2, Y)
```
the first line becomes

```
void evaluator(todo, p, X, Y, v, g, H)
```
and so on, up to nine extra arguments. That is, you can specify extra arguments to be passed to your function. These extra arguments should be placed right after the parameter vector.

### <span id="page-12-0"></span>**Example of gf0, gf1, and gf2**

You have the following data:

 $\mathbf{r}$ 

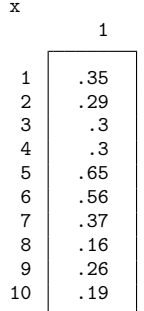

You believe that the data are the result of a beta distribution process with fixed parameters alpha and beta and you wish to obtain the maximum likelihood estimates of alpha and beta (*a* and *b* in what follows). The formula for the density of the beta distribution is

$$
density(x) = \frac{\Gamma(a+b)}{\Gamma(a)\Gamma(b)} x^{a-1} (1-x)^{b-1}
$$

The gf0 solution to this problem is

```
: void lnbetaden0(todo, p, x, lnf, S, H)
> {
> a = p[1]> b = p[2]
> lnf = lngamma(a+b) :- lngamma(a) :- lngamma(b) :+
> (a-1)*log(x) : + (b-1)*log(1:-x)> }
note: argument todo unused
note: argument S unused
note: argument H unused
: S = optimize_init()
: optimize_init_evaluator(S, &lnbetaden0())
: optimize_init_evaluatortype(S, "gf0")
: optimize_init_params(S, (1,1))
: optimize_init_argument(S, 1, x) \leftarrow important
: p = optimize(S)
Iteration 0: f(p) = 0Iteration 1: f(p) = 5.7294728
Iteration 2: f(p) = 5.7646641Iteration 3: f(p) = 5.7647122Iteration 4: f(p) = 5.7647122: p
               1 2
 1 3.714209592 7.014926315
```
Note the following:

- 1. Rather than calling the returned value v, we called it lnf. You can name the arguments as you please.
- 2. We arranged for an extra argument to be passed by coding optimize init argument  $(S, 1, 1)$ x). The extra argument is the vector x, which we listed previously for you. In our function, we received the argument as x, but we could have used a different name, just as we used lnf rather than v.
- 3. We set the evaluator type to "gf0".

This being a statistical problem, we should be interested not only in the estimates p but also in their variance. We can get this from the inverse of the negative Hessian, which is the observed information matrix:

: optimize\_result\_V\_oim(S) [symmetric] 1 2  $\begin{array}{|c|c|c|}\n 1 & 2.556301184 \\
 2 & 498194785\n \end{array}$ 2 4.498194785 9.716647065

The gf<sub>1</sub> solution to this problem is

```
: void lnbetaden1(todo, p, x, lnf, S, H)
> {
> a = p[1]
> b = p[2]> lnf = lngamma(a+b) :- lngamma(a) :- lngamma(b) :+
> (a-1)*log(x) : + (b-1)*log(1:-x)> if (todo >= 1) {
> S = J(rows(x), 2, .)> S[.,1] = log(x) :+ digamma(a+b) :- digamma(a)> S[.,2] = log(1:-x) :+ digamma(a+b) :- digamma(b)
> }
> }
note: argument H unused
: S = optimize_init()
: optimize init evaluator(S, &lnbetaden1())
: optimize_init_evaluatortype(S, "gf1")
: optimize init params(S, (1,1)): optimize init argument(S, 1, x)
: p = optimize(S)
Iteration 0: f(p) =Iteration 1: f(p) = 5.7297061
Iteration 2: f(p) = 5.7641349Iteration 3: f(p) = 5.7647121Iteration 4: f(p) = 5.7647122
: p
             1 2
 1 3.714209343 7.014925751
```

```
: optimize_result_V_oim(S)
[symmetric]
                          1 2
  \begin{array}{|c|c|c|}\n\hline\n2 & 2.556299425 \\
\hline\n2 & 4.49819212\n\end{array}2 4.49819212 9.716643068
```
Note the following:

- 1. We called the next-to-last argument of lnbetaden1() S rather than g in accordance with standard statistical jargon. What is being returned is in fact the observation-level scores, which sum to the gradient vector.
- 2. We called the next-to-last argument S even though that name conflicted with S outside the program, where S is the problem handle. Perhaps we should have renamed the outside S, but there is no confusion on Mata's part.
- 3. In our program, we allocated *S* for ourselves:  $S = J(rows(x), 2, ...)$ . It is worth comparing this with the example of d1 in [Example](https://www.stata.com/manuals/m-5optimize.pdf#m-5optimize()RemarksandexamplesExampleofd0,d1,andd2) of d0, d1, and d2, where we did not need to allocate g. In d1, optimize() preallocates g for us. In gf1, optimize() cannot do this because it has no idea how many "observations" we have.

The gf2 solution to this problem is

```
: void lnbetaden2(todo, p, x, lnf, S, H)
> {
> a = p[1]> b = p[2]
> lnf = lngamma(a+b) :- lngamma(a) :- lngamma(b) :+
> (a-1)*log(x) : + (b-1)*log(1:-x)> if (todo >= 1) {
> S = J(rows(x), 2, .)> S[.,1] = log(x) :+ digamma(a+b) :- digamma(a)
> S[.,2] = log(1:-x) :+ digamma(a+b) :- digamma(b)
> if (todo==2) {<br>> n = ro
                    n = rows(x)> H[1,1] = n*(trigamma(a+b) - trigamma(a))> H[2,1] = n*(\text{trigamma}(a+b))> H[2,2] = n*(trigamma(a+b) - trigamma(b))> makesymmetric(H)
> }
> }
> }
: S = optimize_init()
: optimize init evaluator(S, &lnbetaden2())
: optimize_init_evaluatortype(S, "gf2")
: optimize init params(S, (1,1)): optimize init argument(S, 1, x): p = optimize(S)
Iteration 0: f(p) = 0Iteration 1: f(p) = 5.7297061
Iteration 2: f(p) = 5.7641349
Iteration 3: f(p) = 5.7647121
Iteration 4: f(p) = 5.7647122
```
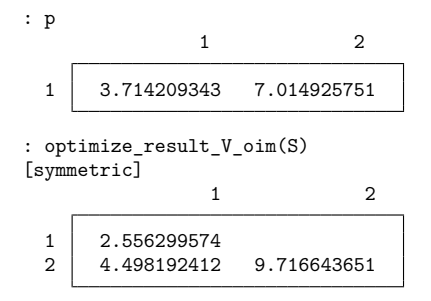

### <span id="page-15-0"></span>**Functions**

### **optimize init( )**

*transmorphic* optimize\_init()

optimize init() is used to begin an optimization problem. Store the returned result in a variable name of your choosing; we have used *S* in this documentation. You pass *S* as the first argument to the other optimize*\**() functions.

optimize\_init() sets all optimize\_init\_\*() values to their defaults. You may use the query form of the optimize init *\**() to determine an individual default, or you can use optimize query() to see them all.

The query form of optimize\_init\_\*() can be used before or after optimization performed by optimize().

### **optimize init which( )**

*void* optimize init which(*[S](https://www.stata.com/manuals/m-5optimize.pdf#m-5optimize()SyntaxS)*, {"max" | "min"}) *string scalar* optimize init which(*[S](https://www.stata.com/manuals/m-5optimize.pdf#m-5optimize()SyntaxS)*)

optimize init which(*S*, *which*) specifies whether optimize() is to perform maximization or minimization. The default is maximization if you do not invoke this function.

optimize\_init\_which( $S$ ) returns "max" or "min" according to which is currently set.

### **optimize init evaluator( ) and optimize init evaluatortype( )**

```
void optimize_init_evaluator(S, pointer(real function) scalar fptr)
void optimize init evaluatortype(S, evaluatortype)
pointer (real function) scalar optimize_init_evaluator(S)
string scalar optimize init evaluatortype(S)
```
optimize init evaluator(*S*, *fptr*) specifies the function to be called to evaluate  $f(p)$ . Use of this function is required. If your function is named  $myfon()$ , you code optimize\_init\_evaluator( $S$ , &myfcn()).

optimize init evaluatortype  $(S, \text{ evaluatortype})$  specifies the capabilities of the function that has been set using optimize\_init\_evaluator(). Alternatives for *evaluatortype* are "d0", "d1", "d2", "d1debug", "d2debug", "gf0", "gf1", "gf2", "gf1debug", and "gf2debug". The default is "d0" if you do not invoke this function.

optimize init evaluator( $S$ ) returns a pointer to the function that has been set.

optimize\_init\_evaluatortype( $S$ ) returns the *evaluatortype* currently set.

### **optimize init negH( )**

optimize\_init\_negH([S](https://www.stata.com/manuals/m-5optimize.pdf#m-5optimize()SyntaxS),  $\{$  "off"  $|$  "on"  $\}$ ) sets whether the evaluator you have written returns *H* or −*H*, the Hessian or the negative of the Hessian, if it returns a Hessian at all. This is for backward compatibility with prior versions of Stata's ml command (see [R] **[ml](https://www.stata.com/manuals/rml.pdf#rml)**). Modern evaluators return *H*. The default is "off".

### **optimize init params( )**

*void* optimize init params(*[S](https://www.stata.com/manuals/m-5optimize.pdf#m-5optimize()SyntaxS)*, *real rowvector initialvalues*) *real rowvector* optimize\_init\_params([S](https://www.stata.com/manuals/m-5optimize.pdf#m-5optimize()SyntaxS))

optimize init params(*S*, *initialvalues*) sets the values of *p* to be used at the start of the first iteration. Use of this function is required.

optimize init params $(S)$  returns the initial values that will be (or were) used.

### **optimize init nmsimplexdeltas( )**

*void* optimize init nmsimplexdeltas(*[S](https://www.stata.com/manuals/m-5optimize.pdf#m-5optimize()SyntaxS)*, *real rowvector delta*) *real rowvector* optimize\_init\_nmsimplexdeltas([S](https://www.stata.com/manuals/m-5optimize.pdf#m-5optimize()SyntaxS))

optimize init nmsimplexdeltas(*S*, *delta*) sets the values of *delta* to be used, along with the initial parameters, to build the simplex required by technique "nm" (Nelder–Mead). Use of this function is required only in the Nelder–Mead case. The values in *delta* must be at least 10 times larger than *ptol*, which is set by  $\text{optimize}_\text{initconv_ptol}()$  $\text{optimize}_\text{initconv_ptol}()$  $\text{optimize}_\text{initconv_ptol}()$ . The initial simplex will be  $\{p, p + (d_1, 0), \ldots, 0, \}$  $p + (0, d_2, 0, \ldots, 0), \ldots, p + (0, 0, \ldots, 0, d_k)$  }.

optimize\_init\_nmsimplexdeltas( $S$ ) returns the deltas that will be (or were) used.

### **optimize init argument( ) and optimize init narguments( )**

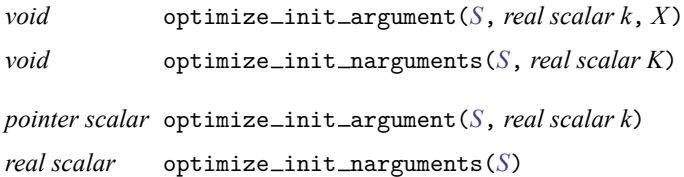

optimize init argument(*[S](https://www.stata.com/manuals/m-5optimize.pdf#m-5optimize()SyntaxS)*,  $k$ ,  $X$ ) sets the *k*th extra argument of the evaluator function to be  $X$ , where  $k$  can only 1, 2, 3, ..., 9.  $X$  can be anything, including a view matrix or even a pointer to a function. No copy of  $X$  is made; it is a pointer to  $X$  that is stored, so any changes you make to  $X$  between setting it and *X* being used will be reflected in what is passed to the evaluator function.

optimize init narguments  $(S, K)$  sets the number of extra arguments to be passed to the evaluator function. This function is useless and included only for completeness. The number of extra arguments is automatically set as you use optimize\_init\_argument().

 $optimize\_init\_argument(S)$  returns a pointer to the object that was previously set.

optimize init narguments  $(S)$  returns the number of extra arguments that are passed to the evaluator function.

### **optimize init cluster( )**

optimize init cluster( $S$ ,  $c$ ) specifies a cluster variable.  $c$  may be a string scalar containing a Stata variable name, or *c* may be real colvector directly containing the cluster values. The default is "", meaning no clustering. If clustering is specified, the default *vcetype* becomes "robust".

### **optimize init colstripe( )**

optimize init colstripe( $S$  [, stripe]) sets the string matrix to be associated with the parameter vector. See matrix colnames in [P] **[matrix rownames](https://www.stata.com/manuals/pmatrixrownames.pdf#pmatrixrownames)**.

### **optimize init technique( )**

*void* optimize init technique(*[S](https://www.stata.com/manuals/m-5optimize.pdf#m-5optimize()SyntaxS)*, *string scalar technique*)

*string scalar* optimize init technique(*[S](https://www.stata.com/manuals/m-5optimize.pdf#m-5optimize()SyntaxS)*)

optimize init technique(*[S](https://www.stata.com/manuals/m-5optimize.pdf#m-5optimize()SyntaxS)*, *technique*) sets the optimization technique to be used. Current choices are

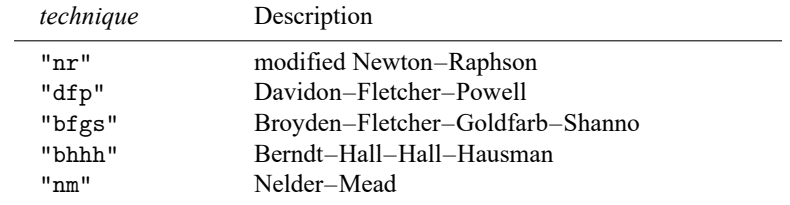

The default is "nr".

optimize\_init\_technique $(S)$  returns the technique currently set.

Aside: All techniques require optimize\_init\_[params\(\)](https://www.stata.com/manuals/m-5optimize.pdf#m-5optimize()Remarksandexamplesoptimize_init_params()) be set. Technique "nm" also requires that optimize init [nmsimplexdeltas\(\)](https://www.stata.com/manuals/m-5optimize.pdf#m-5optimize()Remarksandexamplesoptimize_init_nmsimplexdeltas()) be set. Parameters (and delta) can be set before or after the technique is set.

You can switch between "nr", "dfp", "bfgs", and "bhhh" by specifying two or more of them in a space-separated list. By default, [optimize\(\)](https://www.stata.com/manuals/m-5optimize.pdf#m-5optimize()Remarksandexamplesoptimize()) will use an algorithm for five iterations before switching to the next algorithm. To specify a different number of iterations, include the number after the technique. For example, specifying optimize\_init\_technique(*M*[, "bhhh 10 nr 1000"\)](https://www.stata.com/manuals/m-5optimize.pdf#m-5optimize()Remarksandexamplesoptimize_init_technique()) requests that optimize() perform 10 iterations using the Berndt–Hall–Hall–Hausman algorithm, followed by 1,000 iterations using the modified Newton–Raphson algorithm, and then switch back to Berndt–Hall–Hall–Hausman for 10 iterations, and so on. The process continues until [convergence](https://www.stata.com/manuals/m-5moptimize.pdf#m-5moptimize()SyntaxSpecifyingconvergencecriteria) or until *[maxiter](https://www.stata.com/manuals/m-5optimize.pdf#m-5optimize()Remarksandexamplesoptimize_init_conv_maxiter())* is exceeded.

### **optimize init singularHmethod( )**

*void* optimize\_init\_singularHmethod(*[S](https://www.stata.com/manuals/m-5optimize.pdf#m-5optimize()SyntaxS)*, *string scalar singularHmethod*)

*string scalar* optimize\_init\_singularHmethod([S](https://www.stata.com/manuals/m-5optimize.pdf#m-5optimize()SyntaxS))

optimize init singularHmethod(*S*, *singularHmethod*) specifies what the optimizer should do when, at an iteration step, it finds that  $H$  is singular. Current choices are

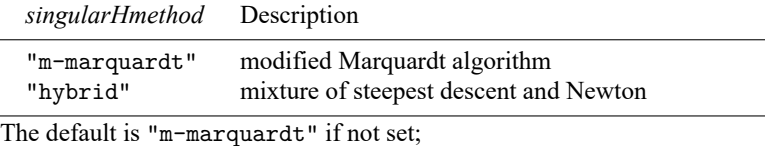

"hybrid" is equivalent to ml's difficult option; see [R] **[ml](https://www.stata.com/manuals/rml.pdf#rml)**.

optimize init technique(*S*) returns the *singularHmethod* currently set.

### **optimize init conv maxiter( )**

*void* optimize init conv maxiter(*[S](https://www.stata.com/manuals/m-5optimize.pdf#m-5optimize()SyntaxS)*, *real scalar maxiter*) *real scalar* optimize\_init\_conv\_maxiter([S](https://www.stata.com/manuals/m-5optimize.pdf#m-5optimize()SyntaxS))

optimize\_init\_conv\_maxiter( $S$ , *maxiter*) sets the maximum number of iterations to be performed before optimization() is stopped; results are posted to optimize\_result\_\*() just as if convergence were achieved, but optimize\_result\_converged() is set to 0. The default *maxiter* is Stata's [c\(maxiter\)](https://www.stata.com/manuals/pcreturn.pdf#pcreturn), which is 300 by default.

optimize\_init\_conv\_maxiter $(S)$  returns the *maxiter* currently set.

### **optimize init conv warning( )**

optimize\_init\_conv\_warning( $S$ ,  $\{\text{``on''}\}\$ ) specifies whether the warning message "convergence not achieved" is to be displayed when this stopping rule is invoked. The default is "on".

## **optimize init conv ptol( ), . . . vtol( ), . . . nrtol( )**

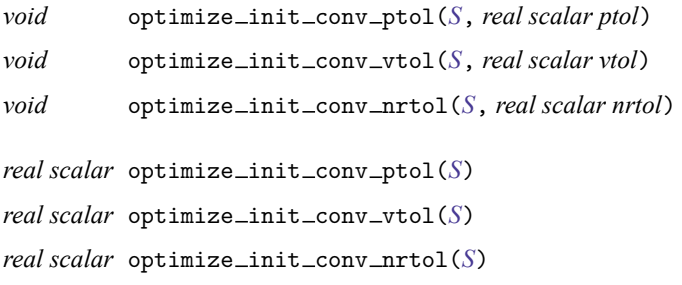

The two-argument form of these functions set the tolerances that control optimize()'s convergence criterion. [optimize\(\)](https://www.stata.com/manuals/m-5optimize.pdf#m-5optimize()Remarksandexamplesoptimize()) performs iterations until the convergence criterion is met or until the number of iterations exceeds optimize\_init\_conv\_[maxiter\(\)](https://www.stata.com/manuals/m-5optimize.pdf#m-5optimize()Remarksandexamplesoptimize_init_conv_maxiter()). When the convergence criterion is met, optimize result [converged\(\)](https://www.stata.com/manuals/m-5optimize.pdf#m-5optimize()Remarksandexamplesoptimize_result_converged()) is set to 1. The default values of *ptol*, *vtol*, and *nrtol* are 1e-6, 1e-7, and 1e-5, respectively.

The single-argument form of these functions return the current values of *ptol*, *vtol*, and *nrtol*.

Optimization criterion: In all cases except optimize\_init\_technique( $S$ )=="nm", that is, in all cases except Nelder–Mead, that is, in all cases of derivative-based maximization, the optimization criterion is defined as follows:

Define

 $C\_ptol:$  mreldif( $p, p\_prior$ ) <  $ptol$  $C\_vtol:$  reldif(*v*, *v* $\_prior$ ) < *vtol*  $C_$ *nrtol*:  $g * \text{invsym}(-H) * g' < \text{nrtol}$ *C concave*: −*H* is positive semidefinite

The above definitions apply for maximization. For minimization, think of it as maximization of  $-f(p)$ . optimize() declares convergence when

(*C ptol* |*C vtol*) & *C concave* & *C nrtol*

For optimize\_init\_technique $(S)$ =="nm" (Nelder–Mead), the criterion is defined as follows:

Let *R* be the minimum and maximum values on the simplex and define

*C*  $\text{ptol}:$  mreldif (vertices of *R*)  $\lt$  *ptol*  $C$ *<sub><i>vtol*: reldif( $R$ ) < *vtol*</sub>

optimize() declares successful convergence when

*C ptol* |*C vtol*

#### **optimize init conv ignorenrtol( )**

optimize init conv ignorenrtol(*[S](https://www.stata.com/manuals/m-5optimize.pdf#m-5optimize()SyntaxS)*, { "off" | "on" }) sets whether *C nrtol* should simply be treated as true in all cases, which in effects removes the *nrtol* criterion from the convergence rule. The default is "off".

### **optimize init iterid( )**

*void* optimize init iterid(*[S](https://www.stata.com/manuals/m-5optimize.pdf#m-5optimize()SyntaxS)*, *string scalar id*)

*string scalar* optimize\_init\_iterid([S](https://www.stata.com/manuals/m-5optimize.pdf#m-5optimize()SyntaxS))

By default, [optimize\(\)](https://www.stata.com/manuals/m-5optimize.pdf#m-5optimize()Remarksandexamplesoptimize()) shows an iteration log, a line of which looks like

Iteration 1:  $f(p) = 5.7641349$ 

See *optimize init [tracelevel\(\)](https://www.stata.com/manuals/m-5optimize.pdf#m-5optimize()Remarksandexamplesoptimize_init_tracelevel())* below.

optimize init iterid( $S$ , *id*) sets the string used to label the iteration in the iteration log. The default is "Iteration".

optimize\_init\_iterid $(S)$  returns the *id* currently in use.

#### **optimize init valueid( )**

*void* optimize\_init\_valueid(*[S](https://www.stata.com/manuals/m-5optimize.pdf#m-5optimize()SyntaxS)*, *string scalar id*)

 $string scalar$  optimize\_init\_valueid( $S$ )

By default, [optimize\(\)](https://www.stata.com/manuals/m-5optimize.pdf#m-5optimize()Remarksandexamplesoptimize()) shows an iteration log, a line of which looks like

Iteration 1:  $f(p) = 5.7641349$ 

See optimize\_init\_[tracelevel\(\)](https://www.stata.com/manuals/m-5optimize.pdf#m-5optimize()Remarksandexamplesoptimize_init_tracelevel()) below.

```
optimize init valueid(S, id) sets the string used to identify the value. The default is "f(p)".
```
optimize\_init\_valueid( $S$ ) returns the *id* currently in use.

### **optimize init tracelevel( )**

*void* optimize init tracelevel(*[S](https://www.stata.com/manuals/m-5optimize.pdf#m-5optimize()SyntaxS)*, *string scalar [tracelevel](https://www.stata.com/manuals/m-5optimize.pdf#m-5optimize()Syntaxtracelevel)*)

*string scalar* optimize\_init\_tracelevel([S](https://www.stata.com/manuals/m-5optimize.pdf#m-5optimize()SyntaxS))

optimize\_init\_tracelevel( $S$ , *tracelevel*) sets what is displayed in the iteration log. Allowed values of *tracelevel* are

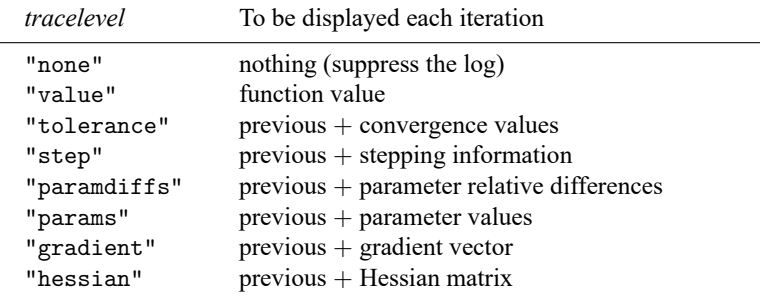

The default is "value" when set iterlog is on and "none" when set iterlog is off; see [R] *[set iter](https://www.stata.com/manuals/rsetiter.pdf#rsetiter)*.

optimize init tracelevel(*S*) returns the value of *tracelevel* currently set.

### **optimize init trace dots( ), . . . value( ), . . . tol( ), . . . step( ), . . . paramdiffs( ), . . . params( ), . . . gradient( ), . . . Hessian( )**

optimize\_init\_trace\_dots( $S$ ,  $\{$  "off"  $|$  "on"  $\}$ ) displays a dot each time your evaluator is called. The default is "off".

optimize\_init\_trace\_value( $S$ , { "on" | "off" }) displays the function value at the start of each iteration. The default is "on".

optimize\_init\_trace\_tol( $S$ ,  $\{$  "off"  $|$  "on"  $\}$ ) displays the value of the calculated result that is compared to the effective [convergence](https://www.stata.com/manuals/m-5moptimize.pdf#m-5moptimize()SyntaxSpecifyingconvergencecriteria) criterion at the end of each iteration. The default is "off".

optimize\_init\_trace\_step( $S$ ,  $\{$  "off"  $|$  "on"  $\}$ ) displays the steps within iteration. Listed are the value of objective function along with the word forward or backward. The default is "off".

optimize\_init\_trace\_paramdiffs( $S$ , { "off" | "on" }) displays the parameter relative differences from the previous iteration that are greater than the parameter tolerance *ptol*. The default is "off".

optimize\_init\_trace\_params( $S$ , { "off" | "on" }) displays the parameters at the start of each iteration. The default is "off".

optimize\_init\_trace\_gradient( $S$ , { "off" | "on" }) displays the gradient vector at the start of each iteration. The default is "off".

optimize\_init\_trace\_Hessian(*S*, { "off" | "on" }) displays the Hessian matrix at the start of each iteration. The default is "off".

### **optimize init evaluations( )**

optimize\_init\_evaluations(S, { "off" | "on" }) specifies whether the system is to count the number of times the [evaluator](https://www.stata.com/manuals/m-5moptimize.pdf#m-5moptimize()SyntaxSyntaxofevaluators) is called. The default is "off".

### **optimize init constraints( )**

*void* optimize init constraints(*[S](https://www.stata.com/manuals/m-5optimize.pdf#m-5optimize()SyntaxS)*, *real matrix Cc*) *real matrix* optimize init constraints(*[S](https://www.stata.com/manuals/m-5optimize.pdf#m-5optimize()SyntaxS)*)

*nc* linear constraints may be imposed on the *np* parameters in *p* according to  $Cp' = c$ , *C*: *nc* × *np* and  $c: nc \times 1$ . For instance, if there are four parameters and you wish to impose the single constraint  $p_1 = p_2$ , then  $C = (1, -1, 0, 0)$  and  $c = (0)$ . If you wish to add the constraint  $p_4 = 2$ , then  $C =$  $(1, -1, 0, 0, 0, 0, 0, 1)$  and  $c = (0, 2)$ .

optimize init constraints  $(S, Cc)$  allows you to impose such constraints where  $Cc = (C, c)$ . Use of this function is optional. If no constraints have been set, then *Cc* is  $0 \times (np + 1)$ .

optimize\_init\_constraints( $S$ ) returns the current  $Cc$  matrix.

### **optimize init verbose( )**

*void* optimize init verbose(*[S](https://www.stata.com/manuals/m-5optimize.pdf#m-5optimize()SyntaxS)*, *real scalar verbose*)  $real scalar$  optimize\_init\_verbose([S](https://www.stata.com/manuals/m-5optimize.pdf#m-5optimize()SyntaxS))

optimize init verbose  $(S, *verbose*)$  sets whether error messages that arise during the execution of [optimize\(\)](https://www.stata.com/manuals/m-5optimize.pdf#m-5optimize()Remarksandexamplesoptimize()) or [optimize\(\)](https://www.stata.com/manuals/m-5optimize.pdf#m-5optimize()Remarksandexamples_optimize()) are to be displayed. *verbose*=1 means that they are; 0 means that they are not. The default is 1. Setting *verbose* to 0 is of interest only to users of \_optimize(). If you wish to suppress all output, code

```
optimize_init_verbose(S, 0)
optimize_init_tracelevel(S, "none")
```
optimize\_init\_verbose(S) returns the current value of *verbose*.

### **optimize init deriv usemin( ) and optimize init deriv min( )**

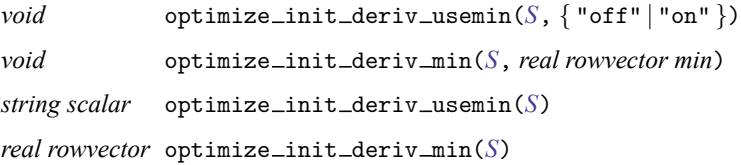

optimize\_init\_deriv\_usemin( $S$ , { "off" | "on" }) specifies whether to use the minimum values of step sizes for computing numerical derivatives. The default is "off", meaning minimum values will not be used. If you specify "on", minimum values will be used; when minimum values are not specified by optimize init deriv min(), default minimum values are 1e-6 and 1e-4 for first- and second-order derivatives, respectively.

optimize init deriv min(*S*, *min*) sets the minimum values of step sizes used for computing numerical derivatives. *min* is a  $1 \times 2$  real row vector; the first column specifies the minimum for firstorder derivatives, and the second column specifies the minimum for second-order derivatives. If there is a missing value in the row vector, the default values of 1e-6 for first-order derivatives and 1e-4 for second-order derivatives are used. If this function is used, optimize\_init\_deriv\_usemin() is automatically set to "on".

optimize\_init\_deriv\_usemin(S) returns the current value "off" or "on", indicating whether to use minimum values of the step size.

optimize\_init\_deriv\_min( $S$ ) returns the current value  $min$ .

### **optimize( )**

*real rowvector* optimize(*[S](https://www.stata.com/manuals/m-5optimize.pdf#m-5optimize()SyntaxS)*)

 $optimize(S)$  invokes the optimization process and returns the resulting parameter vector. If something goes wrong, optimize() aborts with error.

Before you can invoke optimize(), you must have defined your evaluator function *evaluator*() and you must have set initial values:

```
S = optimize_init()
optimize_init_evaluator(S, &evaluator())
optimize_init_params(S, (...))
```
The above assumes that your evaluator function is d0. Often you will also have coded

```
optimize\_init\_evaluatortype(S, "..."))
```
and you may have coded other optimize\_init\_\*() functions as well.

Once optimize() completes, you may use the optimize\_result\_\*() functions. You may also continue to use the optimize init  $*$  () functions to access initial settings, and you may use them to change settings and restart optimization (that is, invoke optimize() again) if you wish. If you do that, you will usually want to use the resulting parameter values from the first round of optimization as initial values for the second. If so, do not forget to code

```
optimize\_init\_params(S, optimize\_result\_params(S))
```
### **optimize( )**

```
real scalar _optimize(S)
```
 $\text{optimize}(S)$  performs the same actions as optimize(*S*) except that, rather than returning the resulting parameter vector, \_optimize() returns a real scalar and, rather than aborting if numerical issues arise, \_optimize() returns a nonzero value. \_optimize() returns 0 if all went well. The returned value is called an error code.

optimize() returns the resulting parameter vector *p*. It can work that way because optimization must have gone well. Had it not, optimize() would have aborted execution.

 $\phi$  =optimize() returns an error code. If it is 0, optimization went well and you can obtain the parameter vector by using [optimize](https://www.stata.com/manuals/m-5optimize.pdf#m-5optimize()Remarksandexamplesoptimize_result_params()) result params (). If optimization did not go well, you can use the error code to diagnose what went wrong and take the appropriate action.

Thus  $\text{optimize}(S)$  is an alternative to  $\text{optimize}(S)$ . Both functions do the same thing. The difference is what happens when there are numerical difficulties.

optimize() and \_optimize() work around most numerical difficulties. For instance, the evaluator function you write is allowed to return  $\nu$  equal to missing if it cannot calculate the  $f()$  at the current values of p. If that happens during optimization, optimize() and \_optimize() will back up to the last value that worked and choose a different direction. optimize(), however, cannot tolerate that happening with the initial values of the parameters because optimize() has no value to back up to. optimize() issues an error message and aborts, meaning that execution is stopped. There can be advantages in that. The calling program need not include complicated code for such instances, figuring that stopping is good enough because a human will know to address the problem.

 $\text{optimize}()$ , however, does not stop execution. Rather than aborting,  $\text{optimize}()$  returns a nonzero value to the caller, identifying what went wrong.

Programmers implementing advanced systems will want to use  $\text{optimize}()$  instead of optimize(). Everybody else should use optimize().

Programmers using  $\text{\_}optimize()$  will also be interested in the functions

```
optimize_init_verbose()
optimize_result_errorcode()
optimize_result_errortext()
optimize_result_returncode()
```
If you perform optimization by using \_optimize(), the behavior of all optimize\_result\_\*() functions is altered. The usual behavior is that, if calculation is required and numerical problems arise, the functions abort with error. After  $\text{\_}optimize()$ , however, a properly dimensioned missing result is returned and optimize\_result\_errorcode() and optimize\_result\_errortext() are set appropriately.

The error codes returned by  $\text{\_}optimize()$  are listed under the heading optimize  $\text{\_}result$  [errorcode\(\)](https://www.stata.com/manuals/m-5optimize.pdf#m-5optimize()Remarksandexamplesoptimize_result_errorcode(),..._errortext(),and..._returncode()) below.

#### **optimize evaluate( )**

```
void optimize_evaluateS)
```
optimize evaluate(*S*) evaluates *f* () at [optimize](https://www.stata.com/manuals/m-5optimize.pdf#m-5optimize()Remarksandexamplesoptimize_init_params()) init params() and posts results to optimize result *\**() just as if optimization had been performed, meaning that all optimize\_result\_\*() functions are available for use. optimize\_result\_[converged\(\)](https://www.stata.com/manuals/m-5optimize.pdf#m-5optimize()Remarksandexamplesoptimize_result_converged()) is set to 1.

The setup for running this function is the same as for running [optimize\(\)](https://www.stata.com/manuals/m-5optimize.pdf#m-5optimize()Remarksandexamplesoptimize()):

```
S = optimize init()
optimize_init_evaluator(S, &evaluator())
optimize init params(S, \ldots))
```
Usually, you will have also coded

```
optimize\_init\_evaluatortype(S, ...)
```
The other optimize\_init\_\*() settings do not matter.

#### **optimize evaluate( )**

```
real scalar<sub>-optimize-evaluate</sub>S)
```
The relationship between  $\text{optimize\_evaluate}()$  and  $\text{optimize\_evaluate}()$  is the same as that between  $\text{\_}optimize()$  $\text{\_}optimize()$  $\text{\_}optimize()$  and  $\text{}optimize()$ ; see  $\text{\_}optimize()$ .

optimize evaluate() returns an error code.

### **optimize result params( )**

```
real rowvectorS)
```
 $optimize$ *result* params( $S$ ) returns the resulting parameter values. These are the same values that were returned by [optimize\(\)](https://www.stata.com/manuals/m-5optimize.pdf#m-5optimize()Remarksandexamplesoptimize()) itself. There is no computational cost to accessing the results, so rather than coding

 $p =$ optimize $(S)$ 

if you find it more convenient to code

```
(void) optimize(S)
...
p = optimize_result_params(S)
```
then do so.

#### **optimize result value( ) and optimize result value0( )**

```
real scalar optimize_result_value(S)
```

```
real scalar optimize_result_value0(S)
```

```
optimize_result_value(S) returns the value of f() evaluated at p equal to
optimize_result_params().
```
optimize\_result\_value0(*S*) returns the value of  $f()$  evaluated at  $p$  equal to [optimize](https://www.stata.com/manuals/m-5optimize.pdf#m-5optimize()Remarksandexamplesoptimize_init_params())\_init\_params().

These functions may be called regardless of the evaluator or technique used.

### **optimize result gradient( )**

*real rowvector* optimize\_result\_gradient(*[S](https://www.stata.com/manuals/m-5optimize.pdf#m-5optimize()SyntaxS)*)

optimize result gradient(*S*) returns the value of the gradient vector evaluated at  $p$  equal to [optimize](https://www.stata.com/manuals/m-5optimize.pdf#m-5optimize()Remarksandexamplesoptimize_result_params()) result params(). This function may be called regardless of the evaluator or technique used.

#### **optimize result scores( )**

 $real$  matrix optimize\_result\_scores( $S$ )

optimize\_result\_scores $(S)$  returns the value of the scores evaluated at  $p$  equal to [optimize](https://www.stata.com/manuals/m-5optimize.pdf#m-5optimize()Remarksandexamplesoptimize_result_params()) result params(). This function may be called only if a type gf evaluator is used, but regardless of the technique used.

### **optimize result Hessian( )**

```
real matrixS)
```
optimize\_result\_Hessian( $S$ ) returns the value of the Hessian matrix evaluated at  $p$  equal to [optimize](https://www.stata.com/manuals/m-5optimize.pdf#m-5optimize()Remarksandexamplesoptimize_result_params())\_result\_params(). This function may be called regardless of the evaluator or technique used.

### **optimize result V( ) and optimize result Vtype( )**

```
real matrixS)
string scalarS)
```
optimize\_result\_ $V(S)$  returns optimize\_result\_ $V$ \_oim $(S)$ or optimize result  $V_{\text{opg}}(S)$ , depending on which is the natural conjugate for the optimization technique used. If there is no natural conjugate, optimize result  $V$  oim( $S$ ) is returned.

optimize\_result\_Vtype(S) returns "oim" or "opg".

### **optimize result V oim( ), . . . opg( ), . . . robust( )**

```
real matrixS)
real matrixS)
real matrixS)
```
These functions return the variance matrix of  $p$  evaluated at  $p$  equal to [optimize](https://www.stata.com/manuals/m-5optimize.pdf#m-5optimize()Remarksandexamplesoptimize_result_params()) result params(). These functions are relevant only for maximization of log-likelihood functions but may be called in any context, including minimization.

optimize\_result\_V\_oim(S) returns [invsym\(](https://www.stata.com/manuals/m-5invsym.pdf#m-5invsym()) $-H$ ), which is the variance matrix obtained from the observed information matrix. For minimization, returned is invsym(*H*).

optimize\_result\_V\_opg(*S*) returns [invsym\(](https://www.stata.com/manuals/m-5invsym.pdf#m-5invsym())*S'S*), where *S* is the  $N \times np$  matrix of scores. This is known as the variance matrix obtained from the outer product of the gradients. optimize\_result\_V\_opg() is available only when the evaluator function is type  $gf$ , but regardless of the technique used.

optimize result V robust(*S*) returns [invsym\(](https://www.stata.com/manuals/m-5invsym.pdf#m-5invsym())−*H*) ∗ (*S* ′ *S*) ∗ [invsym\(](https://www.stata.com/manuals/m-5invsym.pdf#m-5invsym())−*H*), which is the robust estimate of variance, also known as the sandwich estimator of variance. optimize\_result\_V\_robust() is available only when the evaluator function is type  $gf$ , but regardless of the technique used.

#### **optimize result iterations( )**

```
real scalarS)
```
 $optimize\_result\_iterations(S)$  returns the number of iterations used in obtaining results.

#### **optimize result converged( )**

```
real scalarS)
```
optimize\_result\_converged( $S$ ) returns 1 if results converged and 0 otherwise. See [optimize](https://www.stata.com/manuals/m-5optimize.pdf#m-5optimize()Remarksandexamplesoptimize_init_conv_ptol(),..._vtol(),..._nrtol())\_init\_conv\_ptol() for the definition of convergence.

#### **optimize result iterationlog( )**

```
real colvectorS)
```
optimize\_result\_iterationlog(*S*) returns a column vector of the values of  $f()$  at the start of the final 20 iterations, or, if there were fewer, however many iterations there were. Returned vector is  $min($  optimize\_result\_iterations(), 20)  $\times$  1.

### **optimize result evaluations( )**

optimize\_result\_evaluations( $S$ ) returns a  $1 \times 3$  real rowvector containing the number of times the [evaluator](https://www.stata.com/manuals/m-5moptimize.pdf#m-5moptimize()SyntaxSyntaxofevaluators) was called, assuming optimize\_init\_evaluations() was set on. Contents are the number of times called for the purposes of 1) calculating the objective function, 2) calculating the objective function and its first derivative, and 3) calculating the objective function and its first and second derivatives. If optimize init evaluations () was set to "off", returned is  $(0,0,0)$ .

#### **optimize result errorcode( ), . . . errortext( ), and . . . returncode( )**

```
real scalarS)
string scalarS)
real scalarS)
```
These functions are for use after  $\text{\_}optimize()$  $\text{\_}optimize()$ .

```
optimize_result_errorcode(S) returns the error code of optimize(),
\text{optimize\_evaluate}(, or the last optimize_result \text{*}() run after either of the first two functions.
The value will be zero if there were no errors. The error codes are listed directly below.
```
 $optimize\_result\_errortext(S)$  returns a string containing the error message corresponding to the error code. If the error code is zero, the string will be "".

optimize\_result\_returncode( $S$ ) returns the Stata return code corresponding to the error code. The mapping is listed directly [below.](https://www.stata.com/manuals/m-5optimize.pdf#m-5optimize()Remarksandexampleserrcodes)

In advanced code, these functions might be used as

```
(void) _optimize(S)
...
if (ec = optimize_result_returncode(S)) {
        errorint(\sqrt[n]{p}\n\frac{n}{)errprintf("%s\n", optimize_result_errortext(S))
        errprintf("{p_end}\n")
        exit(optimize_result_returncode(S))
        /*NOTREACHED*/
}
```
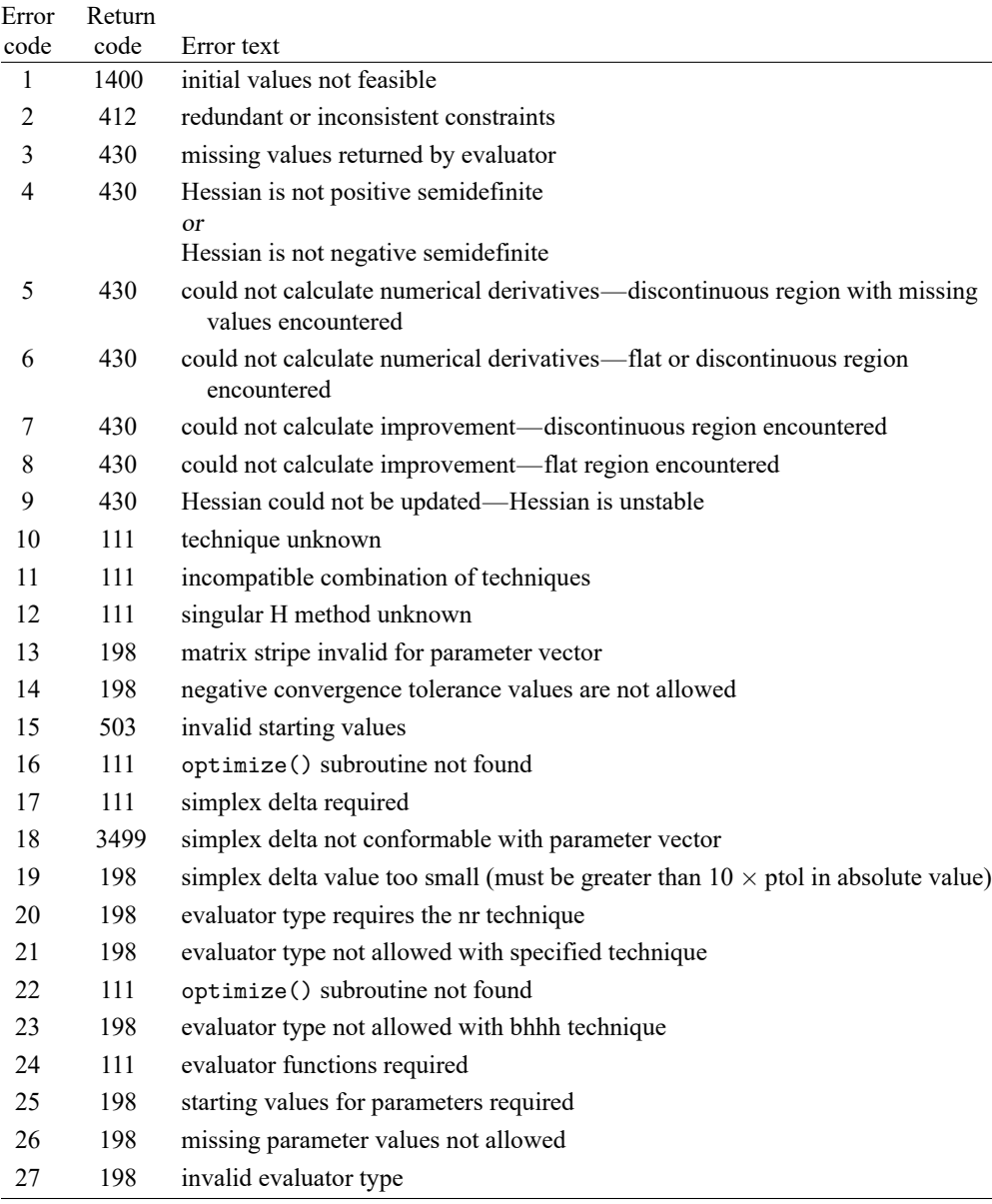

The error codes and their corresponding Stata return codes are

Notes: 1. Error 1 can occur only when evaluating  $f()$  at initial parameters.

2. Error 2 can occur only if constraints are specified.

3. Error 3 can occur only if the technique is "nm".

4. Error 9 can occur only if technique is "bfgs" or "dfp".

### **optimize query( )**

```
void optimize_query(S)
```
optimize query(*S*) displays a report on all optimize init *\**() and optimize result*\**() values. optimize query() may be used before or after optimize() and is useful when using optimize() interactively or when debugging a program that calls optimize() or  $\text{\_}optimize()$ .

# <span id="page-29-0"></span>**Conformability**

All functions have  $1 \times 1$  inputs and have  $1 \times 1$  or *void* outputs except the following:

```
optimize init params(S, initialvalues):
                  S: transmorphic
        initialvalues: 1 \times npresult: void
optimize init params(S):
                  S: transmorphic
              result: 1 \times np\text{optimize} \text{unit\_argument}(S, k, X):
                  S: transmorphic
                  k: 1 \times 1X: anything
              result: void
optimize init nmsimplexdeltas(S, delta):
                  S: transmorphic
               delta: 1 \times npresult: void
optimize init nmsimplexdeltas(S):
                  S: transmorphic
              result: 1 \times npoptimize_init_constraints(S, Cc):
                  S: transmorphic
                 Cc: nc \times (np + 1)result: void
optimize init constraints(S):
                  S: transmorphic
              result: nc \times (np + 1)optimize init deriv min(S, min):
                  S: transmorphic
                min: 1 \times 2result: void
```

```
optimize init deriv min(S):
                  S: transmorphic
              result: 1 \times 2optimize(S):
                  S: transmorphic
              result: 1 \times npoptimize\_result\_params(S):
                  S: transmorphic
              result: 1 \times npoptimize\_result\_gradient(S), optimize\_result\_evaluations(S):
                  S: transmorphic
              result: 1 \times npoptimize\_result\_scores(S):
                  S: transmorphic
              result: N \times npoptionize\_result\_Hessian(S):
                  S: transmorphic
              result: np \times npoptimize result V(S), optimize result V oim(S), optimize result V opg(S),
optimize_result_V_robust(S):
                  S: transmorphic
              result: np \times npoptimize result iterationlog(S):
                  S: transmorphic
              result: L \times 1, L < 20
```
<span id="page-30-0"></span>For optimize\_init\_cluster( $S$ ,  $c$ ) and optimize\_init\_colstripe( $S$ ), see [Syntax](https://www.stata.com/manuals/m-5optimize.pdf#m-5optimize()Syntax) above.

# **Diagnostics**

All functions abort with error when used incorrectly.

optimize() aborts with error if it runs into numerical difficulties. \_optimize() does not; it instead returns a nonzero error code.

optimize evaluate() aborts with error if it runs into numerical difficulties. optimize evaluate() does not; it instead returns a nonzero error code.

The optimize\_result\_\*() functions abort with error if they run into numerical difficulties when called after optimize() or optimize\_evaluate(). They do not abort when run after \_optimize() or \_optimize\_evaluate(). They instead return a properly dimensioned missing result and set optimize\_result\_errorcode() and optimize\_result\_errortext().

 $\overline{\phantom{a}}$ The formula  $x_{i+1} = x_i - \frac{f(x_i)}{f'(x_i)}$  and its generalizations for solving  $f(x) = 0$  (and its generalizations) are known variously as Newton's method or the Newton–Raphson method. The real history is more complicated than these names imply and has roots in the earlier work of Arabic algebraists and François Viète.

Newton's first formulation dating from about 1669 refers only to solution of polynomial equations and does not use calculus. In his Philosophiae Naturalis Principia Mathematica, first published in 1687, the method is used, but not obviously, to solve a nonpolynomial equation. Raphson's work, first published in [1690,](#page-32-1) also concerns polynomial equations, and proceeds algebraically without using calculus, but lays more stress on iterative calculation and so is closer to present ideas. It was not until 1740 that Thomas Simpson published a more general version explicitly formulated in calculus terms that was applied to both polynomial and nonpolynomial equations and to both single equations and systems of equations. Simpson's work was in turn overlooked in influential later accounts by Lagrange and Fourier, but his contribution also deserves recognition.

Isaac Newton (1643–1727) was an English mathematician, astronomer, physicist, natural philosopher, alchemist, theologian, biblical scholar, historian, politician and civil servant. He was born in Lincolnshire and later studied there and at the University of Cambridge, where he was a fellow of Trinity College and elected Lucasian Professor in 1669. Newton demonstrated the generalized binomial theorem, did major work on power series, and deserves credit with Gottfried Leibniz for the development of calculus. They entered a longstanding priority dispute in 1711, which lasted until Leibniz died in 1716.

Newton described universal gravitation and the laws of motion central to classical mechanics and showed that the motions of objects on Earth and beyond are subject to the same laws. Newton invented the reflecting telescope and developed a theory of color that was based on the fact that a prism splits white light into a visible spectrum. He also studied cooling and the speed of sound and proposed a theory of the origin of stars. Much of his later life was spent in London, including brief spells as member of Parliament and longer periods as master of the Mint and president of the Royal Society. He was knighted in 1705. Although undoubtedly one of the greatest mathematical and scientific geniuses of all time, Newton was also outstandingly contradictory, secretive, and quarrelsome.

Joseph Raphson (1648–1715) was an English or possibly Irish mathematician. No exact dates are known for his birth or death years. He appears to have been largely self-taught and was awarded a degree by the University of Cambridge after the publication of his most notable work, Analysis Aequationum Universalis [\(1690\)](#page-32-1), and his election as a fellow of the Royal Society.

Thomas Simpson (1710–1761) was born in Market Bosworth, Leicestershire, England. Although he lacked formal education, he managed to teach himself mathematics. Simpson moved to London and worked as a teacher in London coffee houses (as did De Moivre) and then at the Royal Military Academy at Woolwich. He published texts on calculus, astronomy, and probability. His legacy includes work on interpolation and numerical methods of integration; namely Simpson's Rule, which Simpson learned from Newton. Simpson was also a fellow of the Royal Society.

<span id="page-31-0"></span>✂ ✁

# **References**

- Berndt, E. K., B. H. Hall, R. E. Hall, and J. A. Hausman. 1974. "Estimation and inference in nonlinear structural models". In Annals of Economic and Social Measurement, edited by S. V. Berg, vol. 3: 653–665. Cambridge, MA: National Bureau of Economic Research.
- Davidon, W. C. 1959. Variable metric method for minimization. Tech. Rep. ANL-5990, Argonne National Laboratory, U.S. Department of Energy, Argonne, IL. [https://doi.org/10.2172/4252678.](https://doi.org/10.2172/4252678)
- Fletcher, R. 1970. A new approach to variable metric algorithms. Computer Journal 13: 317–322. [https://doi.org/10.1093/](https://doi.org/10.1093/comjnl/13.3.317) [comjnl/13.3.317.](https://doi.org/10.1093/comjnl/13.3.317)

———. 1987. Practical Methods of Optimization. 2nd ed. New York: Wiley. [https://doi.org/10.1002/9781118723203.](https://doi.org/10.1002/9781118723203)

- Fletcher, R., and M. J. D. Powell. 1963. A rapidly convergent descent method for minimization. Computer Journal 6: 163–168. [https://doi.org/10.1093/comjnl/6.2.163.](https://doi.org/10.1093/comjnl/6.2.163)
- Gleick, J. 2003. Isaac Newton. New York: Pantheon.
- Goldfarb, D. 1970. A family of variable-metric methods derived by variational means. Mathematics of Computation 24: 23–26. [https://doi.org/10.2307/2004873.](https://doi.org/10.2307/2004873)
- Marquardt, D. W. 1963. An algorithm for least-squares estimation of nonlinear parameters. Journal of the Society for Industrial and Applied Mathematics 11: 431–441. [https://doi.org/10.1137/0111030.](https://doi.org/10.1137/0111030)
- Nelder, J. A., and R. Mead. 1965. A simplex method for function minimization. Computer Journal 7: 308–313. [https:](https://doi.org/10.1093/comjnl/7.4.308) [//doi.org/10.1093/comjnl/7.4.308.](https://doi.org/10.1093/comjnl/7.4.308)
- Newton, I. 1671. De methodis fluxionum et serierum infinitorum. Translated by john colson as *the method of fluxions and infinite series* ed. London: Henry Wood Fall, 1736.
- <span id="page-32-1"></span>Raphson, J. 1690. Analysis Aequationum Universalis. Londioni: Prostant venales apud Abelem Swalle.
- Shanno, D. F. 1970. Conditioning of quasi-Newton methods for function minimization. Mathematics of Computation 24: 647–656. [https://doi.org/10.2307/2004840.](https://doi.org/10.2307/2004840)
- Westfall, R. S. 1980. Never at Rest: <sup>A</sup> Biography of Isaac Newton. Cambridge: Cambridge University Press. [https://doi.](https://doi.org/10.1017/CBO9781107340664) [org/10.1017/CBO9781107340664.](https://doi.org/10.1017/CBO9781107340664)
- <span id="page-32-0"></span>Ypma, T. J. 1995. Historical development of the Newton–Raphson method. SIAM Review 37: 531–551. [https://doi.org/](https://doi.org/10.1137/1037125) [10.1137/1037125.](https://doi.org/10.1137/1037125)

## **Also see**

- [M-5] **moptimize()** Model optimization
- [M-5] **Quadrature()** Numerical integration
- [M-4] **[Mathematical](https://www.stata.com/manuals/m-4mathematical.pdf#m-4Mathematical)** Important mathematical functions
- [M-4] **[Statistical](https://www.stata.com/manuals/m-4statistical.pdf#m-4Statistical)** Statistical functions
- [R] *[set iter](https://www.stata.com/manuals/rsetiter.pdf#rsetiter)* Control iteration settings

Stata, Stata Press, and Mata are registered trademarks of StataCorp LLC. Stata and Stata Press are registered trademarks with the World Intellectual Property Organization of the United Nations. StataNow and NetCourseNow are trademarks of StataCorp LLC. Other brand and product names are registered trademarks or trademarks of their respective companies. Copyright © 1985–2025 StataCorp LLC, College Station, TX, USA. All rights reserved.

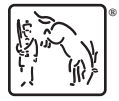

For suggested citations, see the FAQ on [citing Stata documentation.](https://www.stata.com/support/faqs/resources/citing-software-documentation-faqs/)